# بسم الله الرحمن الرحيم

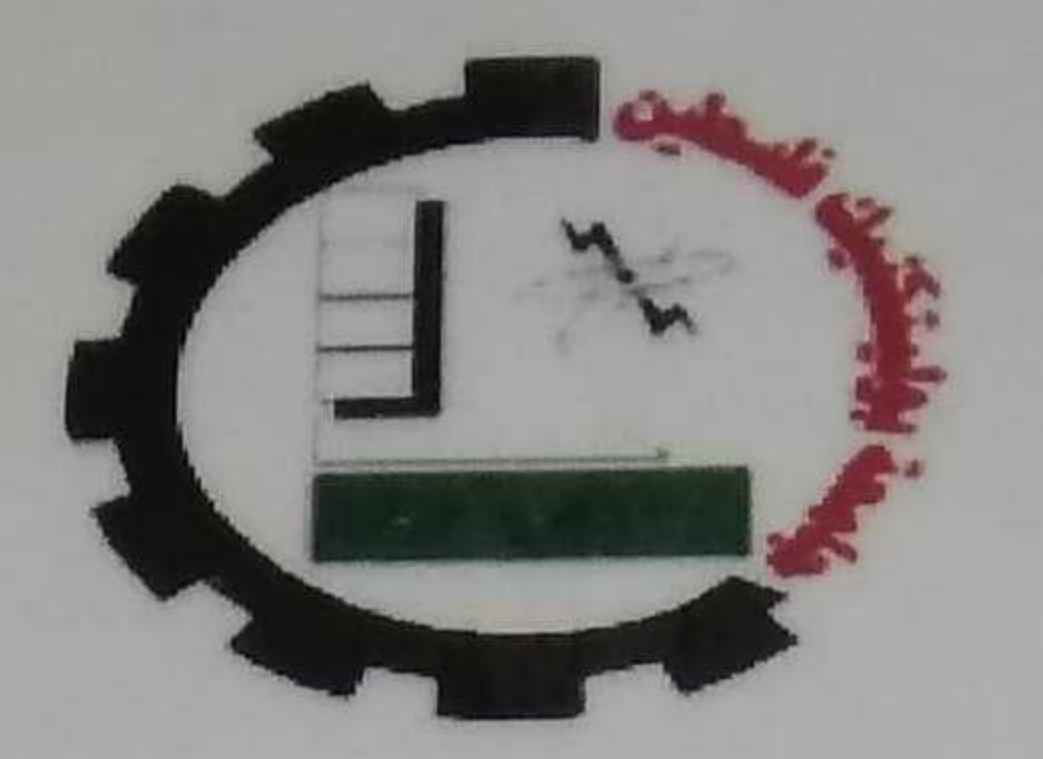

جامعة بوليتكنك فلسطين

كلية تكنولوجيا المعلومات وهندسة الحاسوب

دائرة تكنونوجيا المعلومات

# "Mobile Contractor"

# فريق البحث

محمود عبد الكريم داود

مجدي عايد صرصور

المشرف

أ.محمد الجعبري

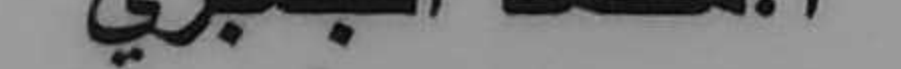

# قدم هذا البحث لإنهاء متطلبات التخرج

# في تخصص تكنولوجيا المعلومات في جامعة بوليتكنك فلسطين 2013-2012

 $\overline{1}$ 

### الإهداء

إلى منارة العلم والامام المصطف إلى سيد الخلق إلى رسولنا الكريع سيدنا محمد الله وسلع

$$
\overline{L}_2
$$
 من جرع الكاس فارغا ليسقيئي قطرة حب  
\n $\overline{L}_2$  من كلت أنامله ليقدم لنا لحظة سعادة  
\n $\overline{L}_2$  من حصد الأشوال عن دربي ليمهد لي طريق العلم  
\n $\overline{L}_2$  اقلب الكبير (والدي المزين)  
\n $\overline{L}_2$  حكمتي ......و علمي  
\n $\overline{L}_2$  طريقي ...، المستقيم  
\n $\overline{L}_2$  طريقي ...، المستقيم  
\n $\overline{L}_2$  طريق. ...،،،،،،،،،،،،،،،،

 $\mathbf{i}$ 

#### شكر وتقدير

#### إن كان من شكر ونقدير فللواحد الأحد

قال رسول الله صلى الله عليه وسلم (من لا يشكر الناس لا يشكر الله)

#### حديث حسن صحيح ...........سنن الترميذي

لابد لنا ونحن نخطو خطواتنا الأخيرة في الحياة الجامعية من رفقة نعود إلى أعوام قضيناها في رحاب الجامعة

سع أساتذتنا الكرام الذين قدموا لنا الكثير باذلين بذلك جهودا كبيرة في بناء جيل الغد لتبعث الأمة من جديد وقبل أن نمضي نقدم أسمى آيات الشكر والامتثان والتقدير والمحبة إلى الذين حملوا أقدس رسالة في الحياة .. إلى الذين مهدوا لنا طريق العلم والمعرفة إلى جميع أساتذتنا الأفاضل . . . . . .

كن عالما .. فإن لم سَنَطْع فكن متعلما، فإن لم تستطع فأحب العلماء

ونخص بالشكر إلى من بذل وقته وجهده في النصح والإرشاد للوصول إلى أفضل ما يمكن

#### إلى مشرفنا العزيز ..محمد الجعبرى

الذي ساعدنا وقدم لنا المشورة في كثير من الأمور

وفي النهاية نقدم كل الشكر والاحترام إلى كل من ساهم في

#### هذا المشروع المتواضه

#### ملخص المشروع

للتعامل.

تقوم فكرة المشروع على بناء نظام يعمل على حل مشكلة تواجه مقاولي البناء، حيث ان المقاول بحاجة الى منابعة وتسجيل المشتريات والمصاريف لكل ورشة بناء على حدا، والمقاول دائم التحرك من ورشة الى اخرى ريقوم باستخدام الورقة والقلم تسجيل بيانات كل ورشة. لذا فلا بد من وجود طريقة تساعد المقاول على تسجيل بيانات كل ورشة و حفظها من الضياع. لذا فالحل الأمثل لهذه المشكلة تكمن في تطوير تطبيق يعمل على الهواتف الذكية.

ومن هنا جاءت الفكرة، فقد رأى فريق البحث انشاء نظام ، على بيئة نظام أندرويد بمكن المقاول من تسجيل بيانات كل ورشة بطريقة سهلة للإستخدام وكما يقوم بتزويده بتقارير مهمة خاصة بالمشتريات تسهل عليه الوقت والجهد معا وايضا احتساب بعض الكميات الحسابية التي بحتاجها. والنظام تم بناؤه بطريقة سهلة للاستخدام بحيث لا يحتاج إلى مهارات أو خبرات سابقة

#### **Abstract**

The idea of the project is based on building a system to solve a problem that faces construction contractors. Contractors are needed to follow up and record the purchases and expenses for each construction site, and the contractors usually travel from one construction site to another and use a paper and pen to register each site's information. This process may result in the possibility of data loss. So there must be away to help the contractors to register each sit's information and saved it from loss. So the perfect solution for this problem is to build a system that running on the mobile and by that system the contractor can register each sit's purchases and expenses and others.

Hence the project team built a mobile application that works on Android environment to enable the contractors to easily keep record of each construction site's data and to provide reports to save their time and effort; in addition the application enables contractors to make some quantitative calculations. The application was built with the aim at making the system easy to use so that it does not require special skills or previous training to handle it.

## المحتويات

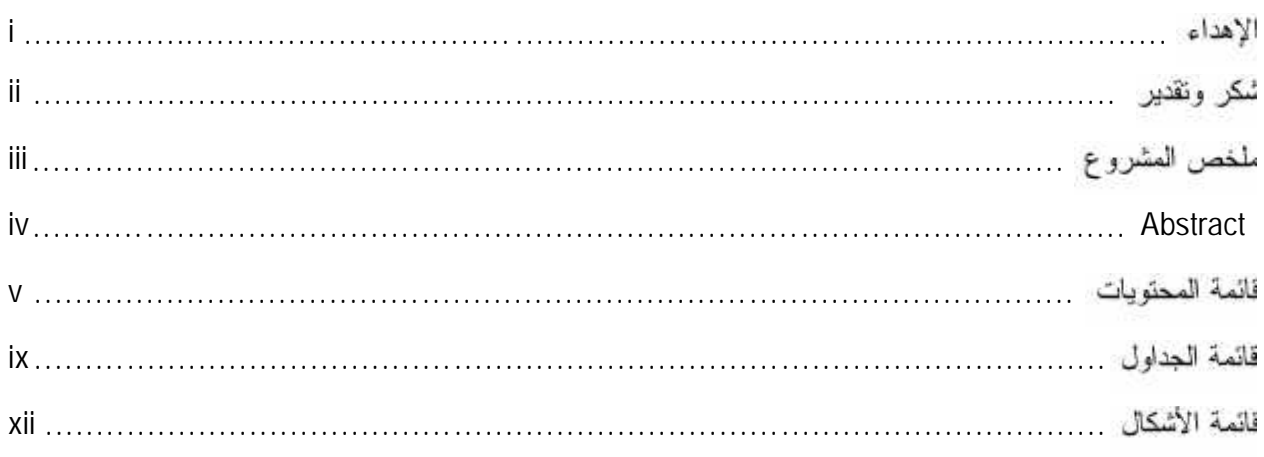

## الوهدة الأولى: مقدمة المشروع

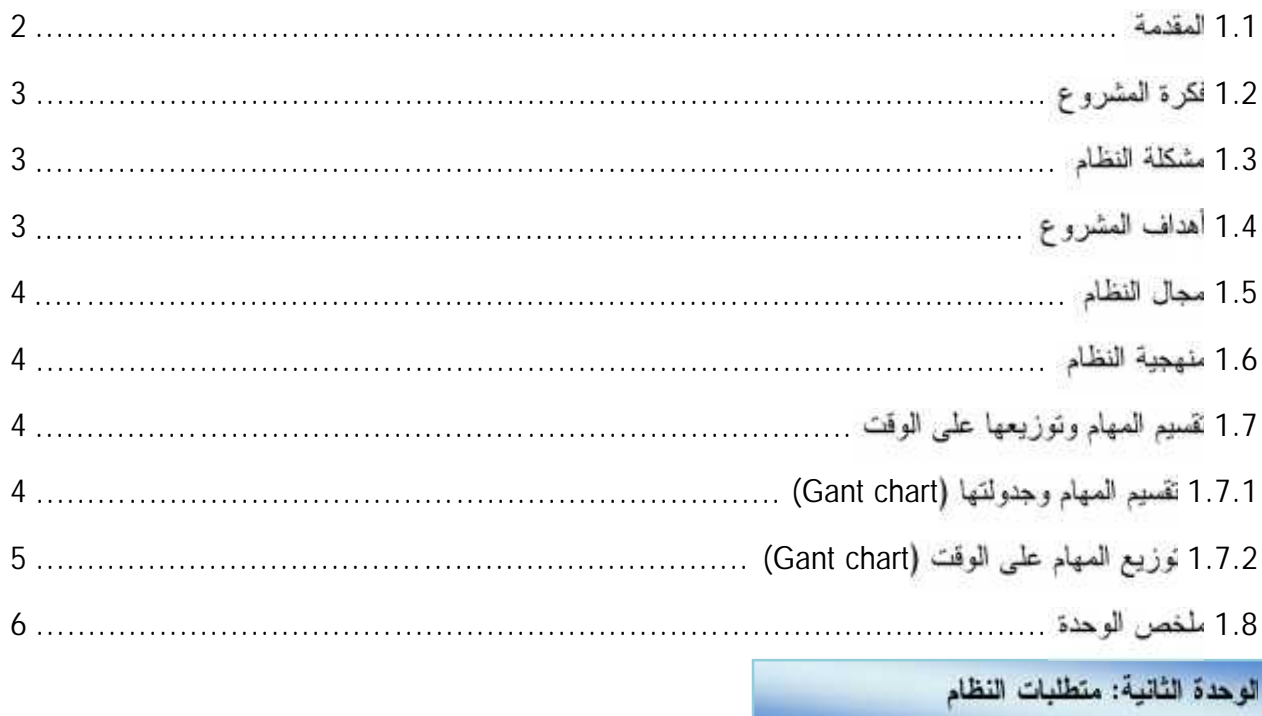

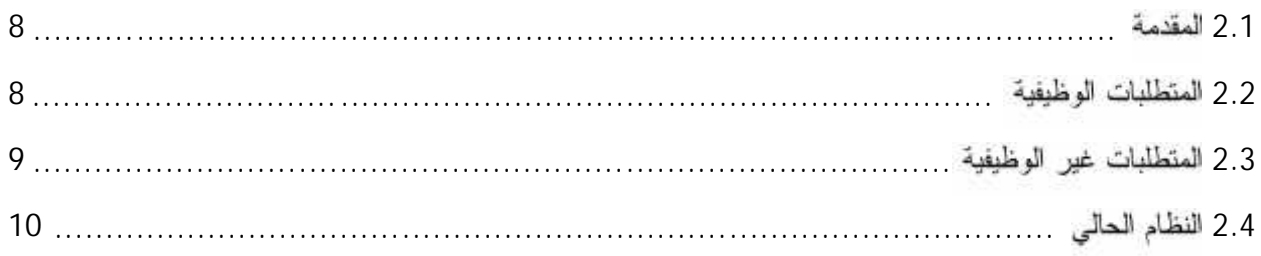

 $\mathbf f$ 

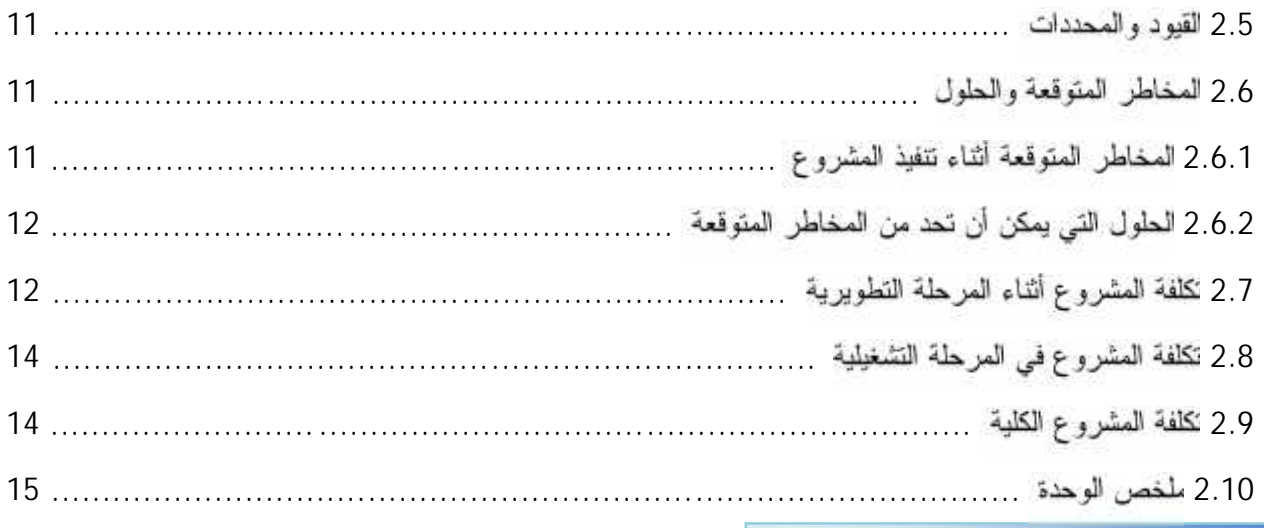

## الوحدة الثالثة: تحليل النظام

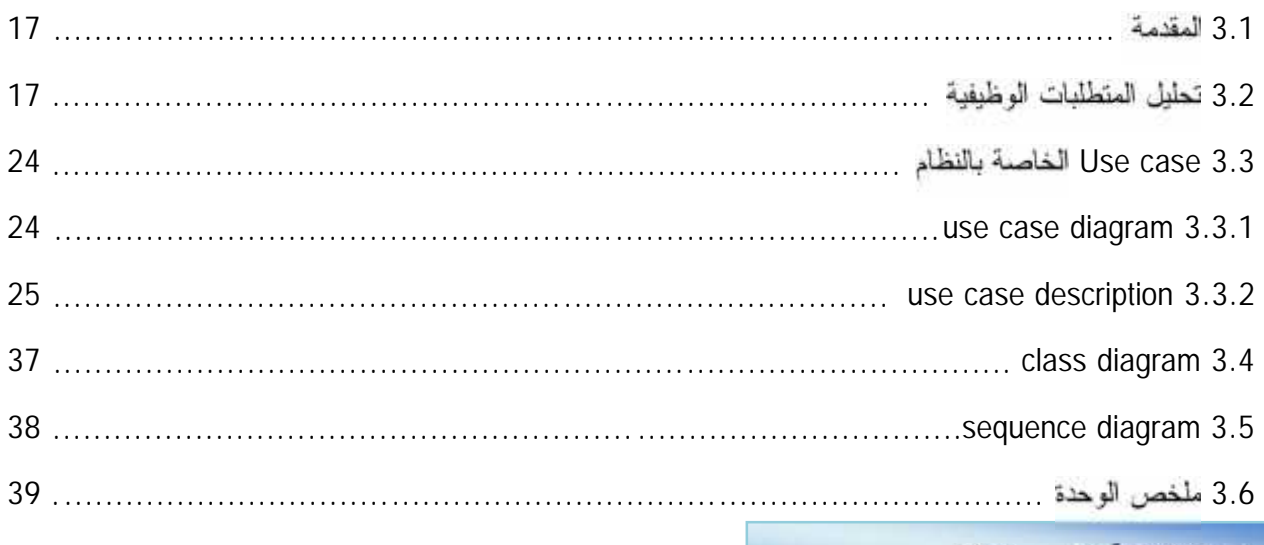

# الوحدة الرابعة: تصميم النظام

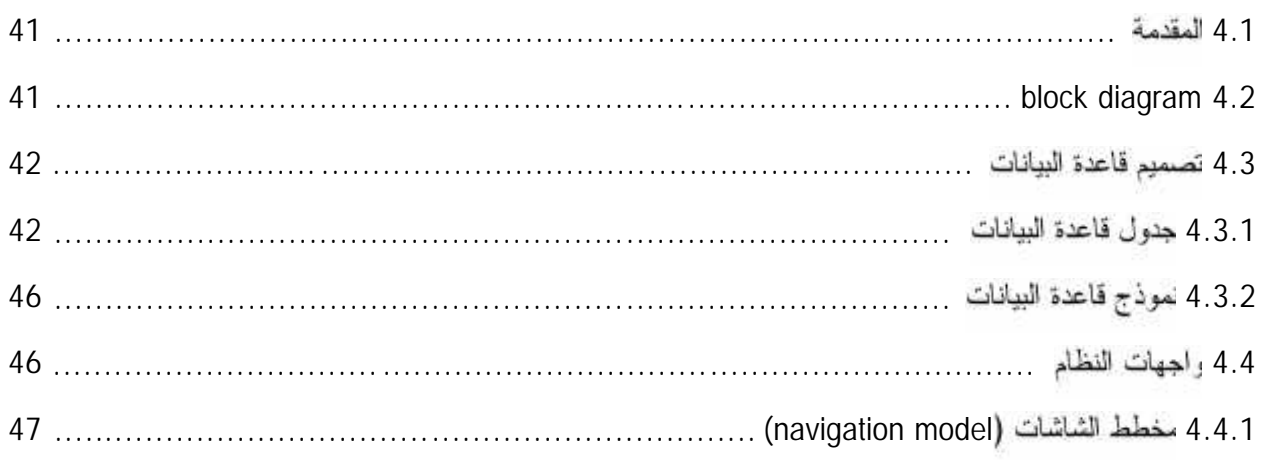

ſ

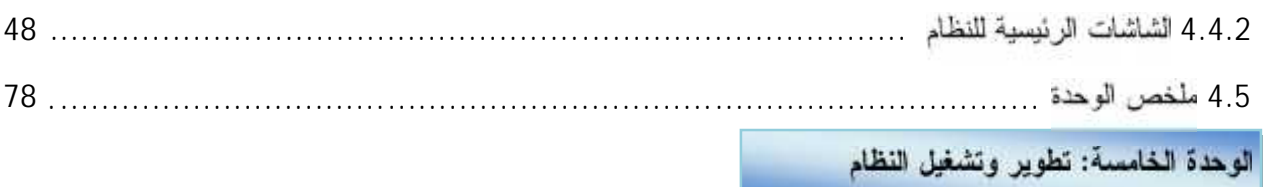

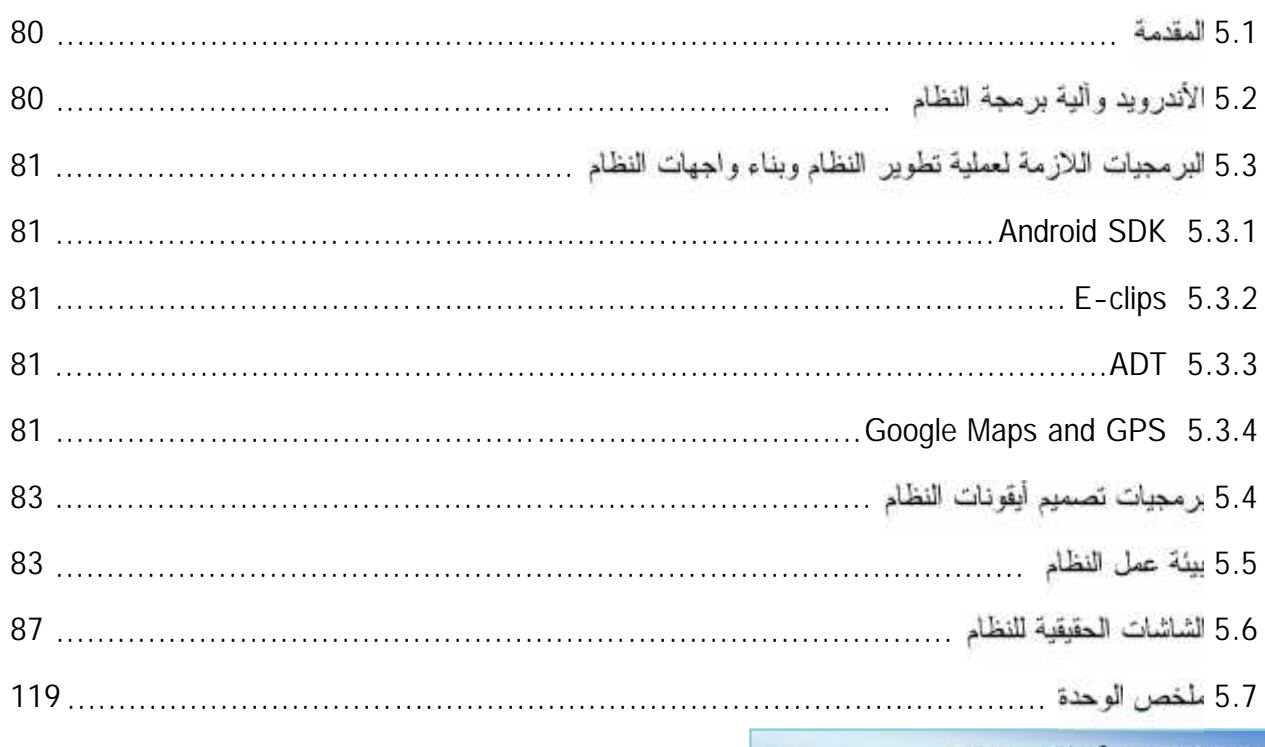

الوحدة السادسة: فحص النظام

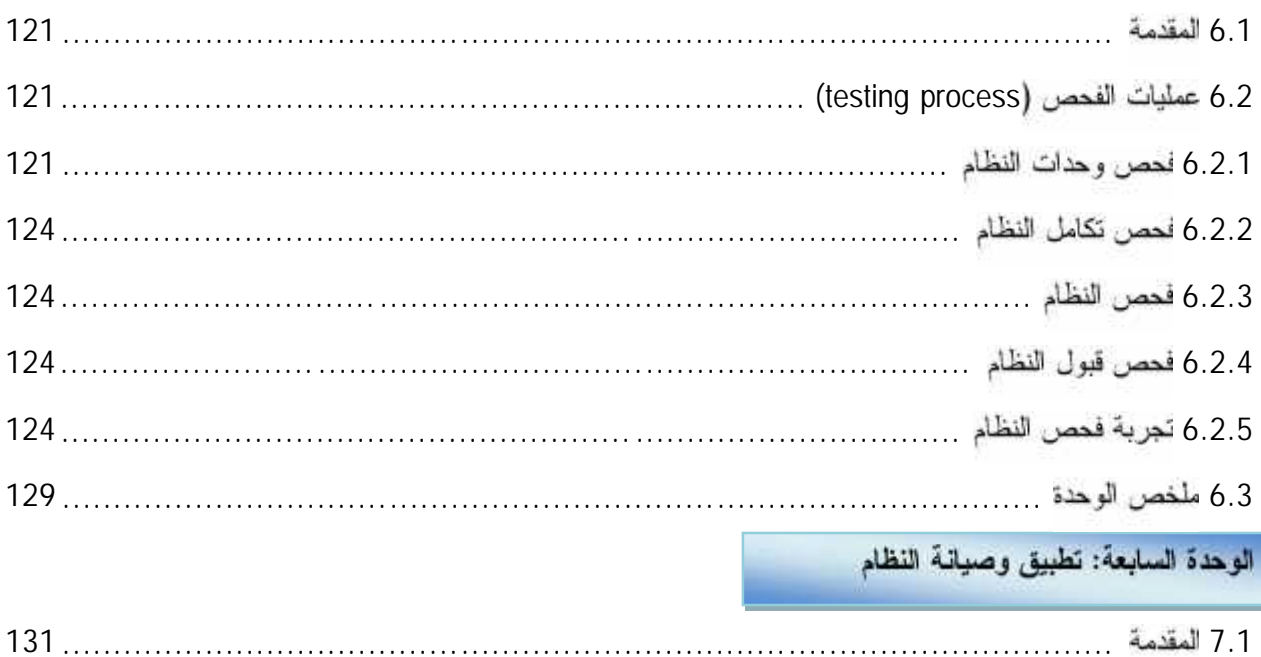

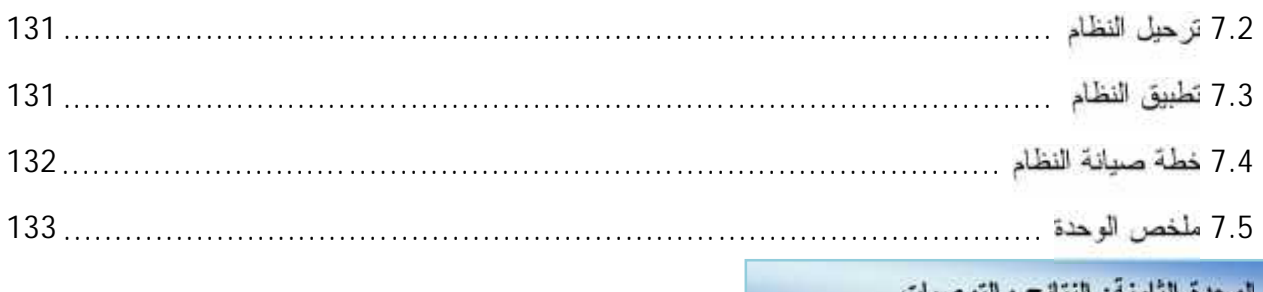

#### الوحدة الثامنة: النتائج والتوصيات

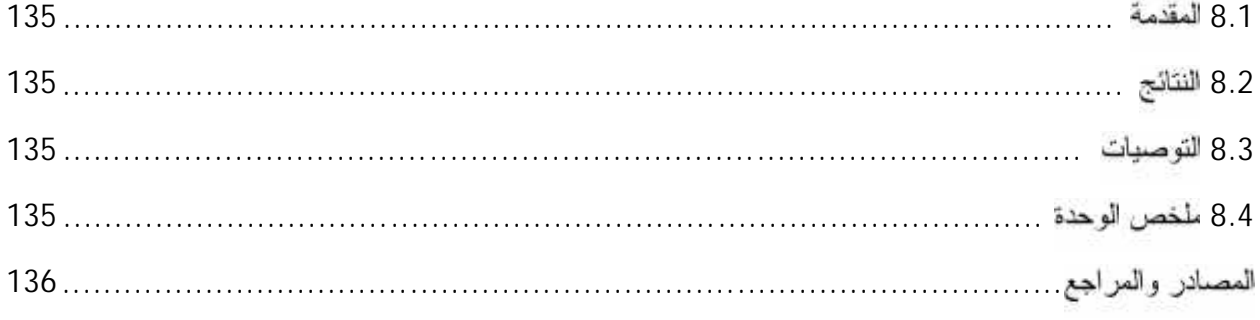

## الجداول

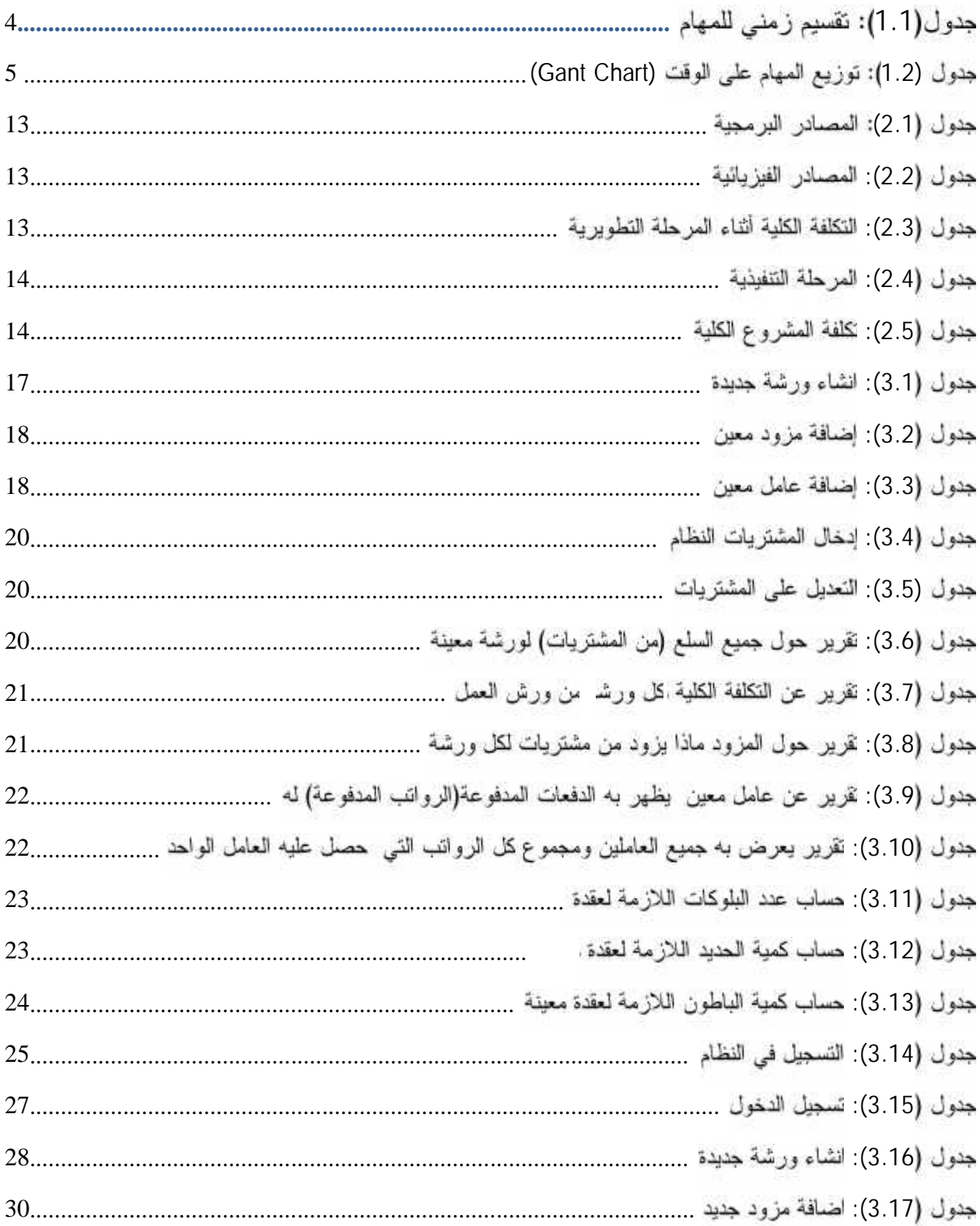

![](_page_10_Picture_5.jpeg)

![](_page_11_Picture_6.jpeg)

![](_page_12_Picture_22.jpeg)

 $\mathbf{f}$ 

![](_page_13_Picture_6.jpeg)

![](_page_14_Picture_4.jpeg)

![](_page_15_Picture_6.jpeg)